### การจำลองแบบระบบผลิตอากาคร้อนโดยคอมพิวเตอร์

การจำลองแบบระบบผลิตอากาคร้อนในที่นี้เป็นการจำลองระบบที่แล่ดงพฤติกรรมหรือความ เปลี่ยนแปลงทางพลังงานเมื่อพลังงานแล่งอาทิตย์และลภาวะแวดล้อมเปลี่ยนแปลงไปตามเวลา ระบบ จะประกอบด้วยล่วนประกอบที่ลำคัญในการให้พลังงานความร้อน 2 ล่วน คือ พลังงานความร้อนที่ได้ มาจากแผงรับแล่งอาทิตย์ (Solar Collector) แบบที่อากาคเป็นของไหลทำงาน (Working Fluid) เพื่ออุ่นอากาศที่จะใช้ในการอบบางล่วนและพลังงานความรอนที่ได้จากการเผาไหม้ของน้ำมัน เยื้อเพลิง ยึ่งจะใย่้เป็นพลังงานหลักในการให้ความร้อนแก่อากาค่จนถึงอุณหภูมิที่เหมาะล่มที่จะใย่้ใน การอบ

ในการจำลองแบบระบบทางพลังงานนี้จะกระทำได้โดยอาศัยโปรแกรมสำเร็จรูป A Transient Simulation Program หรือมียื่อย่อว่า TRNSYS<sup>(11)</sup> มาทำการคำลองแบบระบบทางพลัง งานและทำการประมวลผลโดยเครื่องคอมพิวเตอร์ ซึ่งในล่่วนของโปรแกรมสำเร็จรูปนี้จะมีการดัด แปลงแก้ไขโปรแกรมย**่**อยชนิดซับรูทีน (Subroutine) ของล่วนประกอบของระบบที่ทำการจำลองแผง รับแล่งอาทิตย์ให้มีลักษณะเป็นแบบที่ใช่อากาคเป็นของไหลทำงานดังที่กล่าวถึงในบทที่ 4 และในล่่วน รายละเอียดในการจำลองแบบนี้จะได้กล่าวถึงในล่่วนต่อไปของบทนี้

#### รูปแบบจำลองของระบบผลิตอากาครอน

ระบบจะประกอบด้วยล่วนประกอบต่าง ๆ ที่ทำหน้าที่ต่าง ๆ กัน ในการจำลองลักษณะการ เปลี่ยนแปลงทางพลังงาน ซึ่งล่วนประกอบเหล่านี้ได้แก่ แผงรับแลงอาทิตย์ (Solar Collectors) พัดลมดูดอากาคร้อนจากแผงรับเครื่องมือควบคุมการทำงานของพัดลม (Fan Controller) และเตา ้เผาไหม้ (Burner) ซึ่งในรูปแบบจำลองจะกำหนดให้เล่มือนหนึ่งเป็นเครื่องให้พลังงานความร้อนเล่ริม (Auxiliary Heater) เพราะล่ามารถควบคุมการทำงานโดยอัตโนมัติตามอณหภูมิที่ตั้งไว้ในการอบ รูปแบบจำลองของระบบทั้งหมดนี้ล่ามารถแล่ดงได้ดังรูปที่ 5.1

#### บทที่ 5

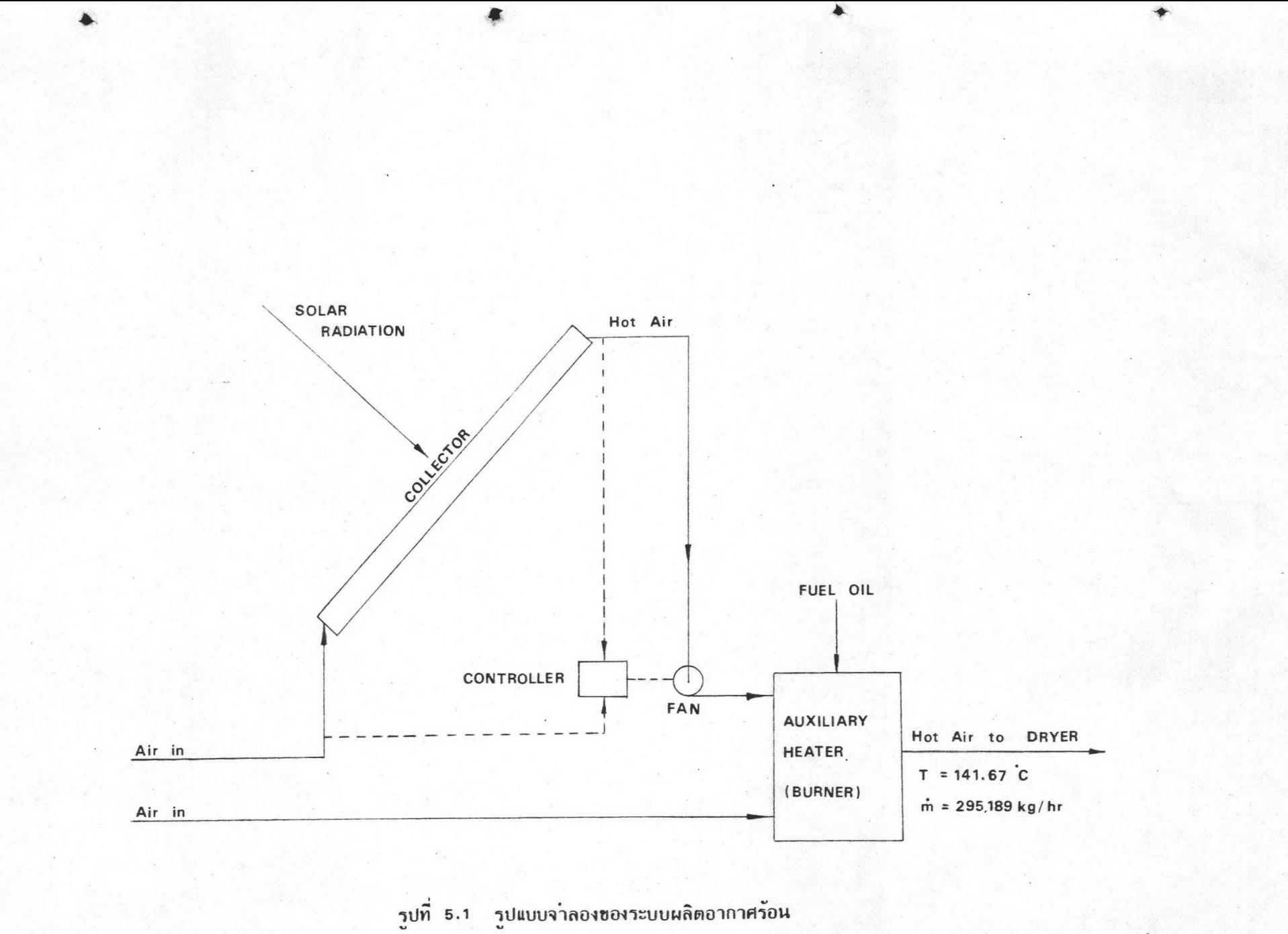

ล่วนประกอบต่าง ๆ ที่ได้กล่าวถึงหรือที่มีอยู่ในรูปที่ 5.1 นั้น จะมีหน้าที่การทำงานต่าง ๆ กัน ดังต่อไปนี้

> ล่วนประกอบ แผงรับแล่งอาทิตย์ (Solar Collector)

พัดลมดูดอากาค

 $(Fan)$ 

เครื่องควบคมพัดลม

(Fan Controller)

เครื่องให้พลังงานความร้อนเสริม (Auxiliary Heater)

หน้าที่การทำงาน รับพลังงานความร้อนจากแล่งอาทิตย์และถ่ายความ ร้อนให้กับของไหลทำงาน (อากาค) ที่ไหลผ่าน แผ่นดูด เพื่อนำไปใช้ประโยชน์ ดูดอากาศร้อนจากแผงรับแล่งอาทิตย์ โดยผ่านท่อ ล่งอากาศเข้าสู่อาคารเผาไหม้ ควบคมการทำงานของพัดลมดดอากาคร้อนโดย ตรวจคาความแตกต่างของอนหภูมิของอากาศร้อน กับอณหภูมิของบรรยากาศ

เป็นเตา เผาไหม้ให้พลังงานความร้อนเพิ่มแก่ระบบ จนมีอุณหภูมิของอากาศเท่ากับอุณหภูมิของอากาศ ร้อนที่จะใย้ในการอบ

สำหรับล่วนประกอบอื่น ๆ ที่มีหน้าที่การทำงานต่าง ๆ ซึ่งคะนำมาใช้ในการจำลองระบบ ผลิตอากาคร้อนจะได้นำมากล่าวถึงในส่วนอื่นของบทนี้

ข้อกำหนดและหลักการทำงานของโปรแกรม TRNSYS

เทคนิคในการจำลองระบบของโปรแกรม TRNSYS ก็คือการจำลองแบบทางคณิตค่าล่ตร*์*โดย การเขียนล่มการของพลังงานสำหรับแต่ละล่่วนประกอบ (Components) ของระบบ แล<sup>้</sup>วนำล่่วน ประกอบต่ำง ๆ เหล่านั้นมาต่อเข้าด้วยกัน ซึ่งจะเป็นการจำลองการทำงานของระบบนั่นเอง

ล่วนประกอบต่าง ๆ ของระบบนั้นจะถูกจำลองแบบทางคณิตค่าล่ตร์โดยเขียนเป็นโปรแกรม ย่อยชนิด ซับรูทีน (Subroutine) สำหรับล่่วนประกอบนั้น ๆ แยกเป็นล่่วน ๆ เช่น แผงรับแลง อาทิตย์จะมีโปรแกรมย่อยชนิดซับรูทีนชื่อ Type 1 เป็นตัวแทนลักษณะการทำงานของแผงรับแลงอาทิตย์

ในการนำล่วนประกอบต่ำง ๆ มาต่อเข้าด้วยกันนี้จึงทำให้มีความจำเป็นที่จะต้องล่ร้างโครง เป็นต้น ร่ำงการล่งผ่ำนย้อมูล (Information Flow Diagram) ของระบบซึ่งเป็นการล่งย้อมูลเข้าและออก ระหว่างล่วนประกอบต่ำง ๆ ที่นำมาต่อเข้าด้วยกันเป็นระบบ ด้วยเหตุนี้ล่วนประกอบแต่ละล่วนจะ แล่ดงการล่งผ่านข้อมูลที่จำเป็นสำหรับล่วนประกอบนั้น ๆ โดยเฉพาะ และในการแล่ดงล่วนประกอบ หนึ่ง ๆ นั้นจะแล่ดงเป็นรูปกล่อง (Block) แทน โดยปกติในการคึกษาถึงผลที่จะเกิดขึ้นจากการออก แบบส่วนประกอบหนึ่ง ๆ ให้เป็นไปตามความต้องการนั้นจะทำให้ต้องมีการกำหนดค่าต่าง ๆ เป็นค่า พารามิเตอร์ (Parameters) ซึ่งคำเหล่านี้เป็นค่าที่ใช้ในการออกแบบล่วนประกอบนั้น ๆ โดยเฉพาะ เช่น ส่วนประกอบที่เป็นแผงรับแล่งอาทิตย์ จะมีการกำหนดค่ำพารามิเตอร์ต่ำง ๆ ที่พอจะยกเป็นตัว-อย่างคือ คำที่กำหนดชนิดของแผงรับแล่งอาทิตย์ กำหนดขนาดของพื้นที่รับแล่งอาทิตย์ และกำหนดค่า การดูดของแผ่นดูด เป็นต้น ดังนั้นการเขียนโครงร่างการล่งผ่านข้อมูลสำหรับล่วนประกอบที่เป็นแผง รับแล่งอาทิตย์จะนำมาแล่ดง เป็นตัวอย่างดังรูปที่ 5.2 ล่วนการกำหนดจำนวนของอนุพันธ์นั้นขึ้นอยู่กับ การจำลองแบบทางคณิตค่าล่ตร์ของล่่วนประกอบนั้นว่ามีตัวแปรที่เป็นพังค์ยั้นของ เวลา เป็นจำนวน เท่าใด เช่น ล่มมุติว่ามี 1 ตัว จำนวนของอนุพันธ์ก็กำหนดเป็น 1 เป็นต้น

58

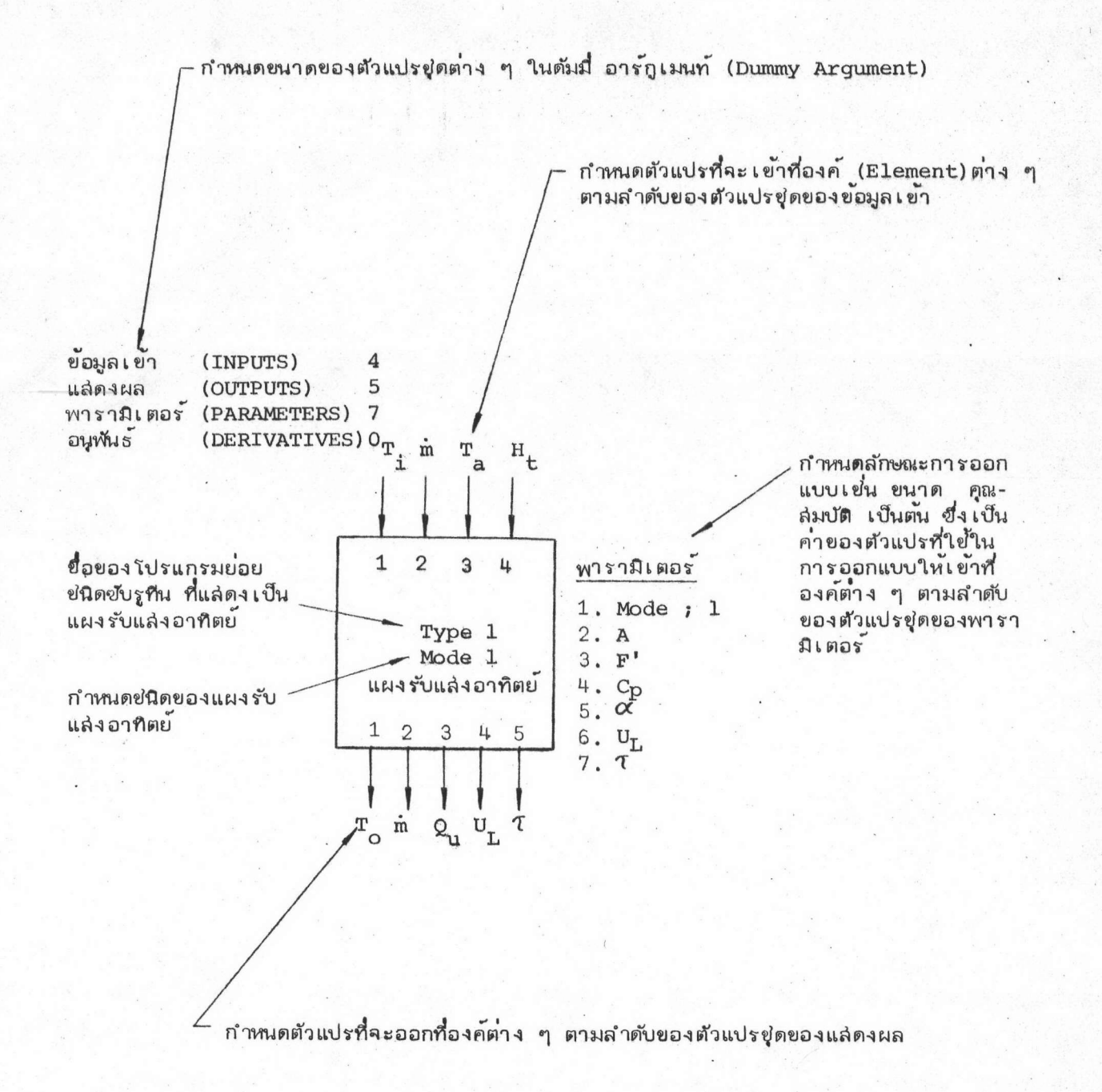

รูปที่ 5.2 โครงร่ำงการล่งผ่านข้อมูลและการกำหนดพารามิเตอร์ของล่วน ประกอบที่แล่ดง เป็นแผงรับแล่งอาทิตย์

ใน TRNSYS กำหนดโปรแกรมย**่อยชนิดซับรูทีนที่มีชื่อต**่าง ๆ ที่แล่ดงเป็นล่วนประกอบต่าง ๆ ที่สำคัญและส่วนมากคะนำมา ใช้อยู่ เป็นประจำซึ่ง คะยกมา เป็นตัวอย่างดังนี้

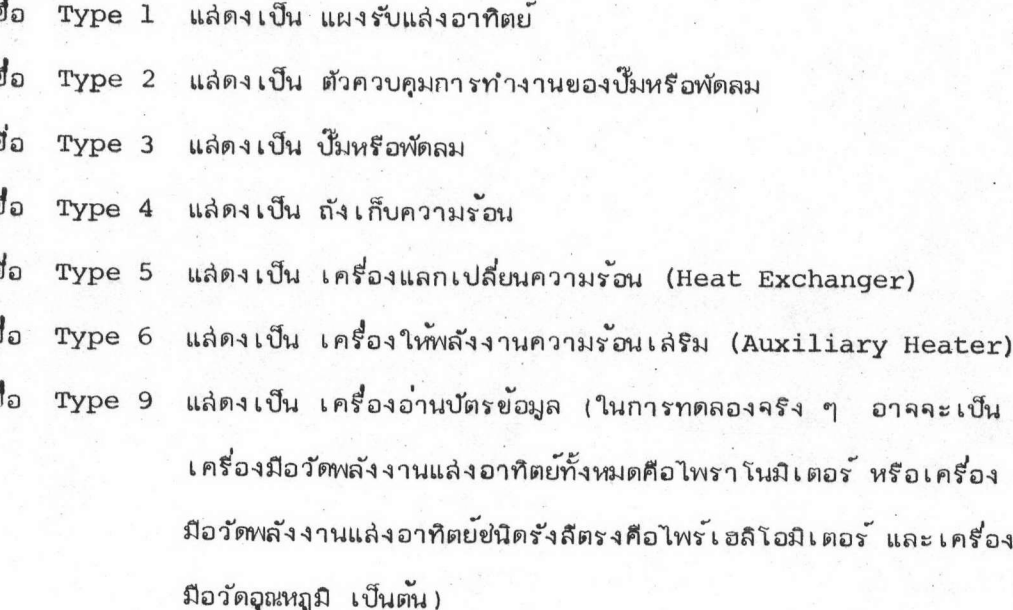

ชื่อ Type 16 แล่ดงเป็นเครื่องมือแปลงค<sup>่</sup>ายองข*้*อมูลพลังงานที่วัดในแนวระดับเป็นข้อ มูลพลังงานในแนว เ อียงตามลักษณะตำแหน่งการจัดวางของแผงรับ

Type 15 แล่ดงเป็นหน่วยคำนวณทางพีย์คณิต (ในการทดลองจริง ๆ จะไม่มีหน่วยนี้) ชื่อ

ในการจำลองระบบใด ๆ จะต้องเรียกชื่อล่วนประกอบต่าง ๆ ของระบบเป็นหมายเลขของ หน่วยนั้น ๆ เพราะในบางระบบอาจมีล่วนประกอบที่ทำงานเหมือนกันมากกว่า 1 หน่วยก็ได้ โดย ล่ามารถเรียกได้ตั้งแต่ UNIT 1 ถึง UNIT 50 ซึ่งโปรแกรมจะจัดที่สำรองของหน่วยไว*้*เพียง 50 หน่วยเท่านั้น และการตั้งชื่อหน่วยที่เป็นล่วนประกอบต่ำง ๆ จะต้องไม่ซ้ำกันเลย

โดยความเป็นจริงแล้วการล่งผ่านข้อมูลเข้าล่วนประกอบหนึ่ง ๆ นั้นจะแยกออกได้เป็น 3 แบบ คือ

1. การส่งผ่านข้อมูลเข้ายึ่งเกิดจากตัวแปรยองล่วนแล่ดงผล (OUTPUT VARIABLES) จากล่วนประกอบล่วนอื่น ๆ ในระบบถูกกำหนดเป็นตัวแปรยองข้อมูลเข้า (INPUT VARIABLES)

2. การส่งผ่านข้อมูลที่มีค่ำคงที่เล่มอตลอดการจำลอง(Simulation) สำหรับส่่วนประ-กอบก็คือค่ำของพารามิเตอร์สำหรับล่วนประกอบนั้น ๆ(ในรูปที่ 5.2 ที่เป็นตัวอย่างนั้น ค่าของพารา- มิเตอร์จะถูกเขียนกำกับไว้ด้านข้างเท่านั้น)

3. การล่งผ่านข้อมูลของเวลาที่เป็นตัวแปร (VARIABLE TIME) ซึ่งในการเขียนโครง ร่ำงการล่งผ่านข้อมูลสำหรับล่วนประกอบหนึ่ง ๆ นั้น เวลาที่เป็นตัวแปรจะไม่ถูกเขียนไว้ดังรูปที่ 5.2

ล้ำนการ เขียนโครงร่ำงการล่งผ่านข้อมูลสำหรับระบบนั้นจะไม่เขียนค่าของพารามิเตอร์และ เ วลาที่เป็นตัวแปร เ ข้าไว้ดังที่จะแล่ดงไว้ในโครงร่ำงการล่งผ่านข้อมูลสำหรับระบบผลิตอากาศร้อนที่จะ กล่าวถึงในล่วนอื่นต่อไป

ตัวอย่ำงที่จะแล่ดงให้เห็นถึงการล่งผ่านข้อมูลเข้าของเวลาที่เป็นตัวแปรเช่น ตัวรวมค่าของ ผลสัพธ์ต่ำง ๆ ในช่วงของเวลา (Quantity Integrator) ซึ่งคะมีสมการอธิบายการทำงานดังนี้

$$
P_{\rm B} = \int \dot{Q}_{\rm B} dt
$$
 (5.1)

ในเมื่อ TIME และ O<sub>R</sub> ซึ่งเป็นอัตราของปริมาณใด ๆ ต่อหน่วยเวลาเป็นข้อมูลเข้าล่วน ประกอบที่เป็นตัวรวมคาของผลลัพธ์ในช่วงของเวลา

 $\zeta$ 

โครงร่ำงการล่งผ่านข้อมูลสำหรับระบบใด ๆ ระบบหนึ่งนั้นจะเป็นลักษณะการล่งผ่านข้อมูล แบบไม่วนกลับ หรือแบบวนกลับ (acyclic or reayclic flow of information) การล่ง ผ่านข้อมูลแบบวนกลับจะเกิดขึ้นเมื่อใดก็ตามที่มีเล้นทางหนึ่ง (a path) ของข้อมูลที่ออกจากแล่ดงผล (output) ของล่่วนประกอบอันหนึ่งไปยังล่่วนประกอบอีกอันหนึ่งหรืออีกหลายอัน แล้วกลับมายังล่่วน ประกอบอันเดิม

ในการทำงานของโปรแกรม TRNSYS นั้น เมื่อใดก็ตามที่มีการล่งผ่านข้อมูลแบบวนกล*ั*บ นิวเมอริคัลเทคนิค (Numerical Technique) จะถูกนำมาใช้ในการหาคาของตัวแปรของล่่วนแล่ดง ผลที่จะทำให้ล่มการทั้งหมดของล่วนประกอบที่เกี่ยวข้องทั้งหมดเป็นจริง โดยวิธีการทำซ้ำ ๆ กันในการ แทนคำอย่างต่อเนื่อง (Successive Substitution Iterating) จนกระทั่งตัวแปรของส่วนแล่ดง ผลทั้งหมดในบ่วงที่วนกลับ (Recyclic Loop) มีคาบรรจบภายในค่าความผิดพลาดลัมพันธ์ที่ยอมรับได้ (Relative Error Tolerance)  $\epsilon_{\rm R}$  ซึ่งกำหนดโดยผู้ใช้โปรแกรม ดังที่จะแล่ดงอลมการของ การพิจารณาการบรรจบค่ำดังกล่าวนี้

$$
\frac{2 \text{ (OUT}^{(1)} - \text{OUT}^{(0)})}{\text{OUT}^{(1)} + \text{OUT}^{(0)}} < \quad \varepsilon_R
$$
\n(5.2)

เมื่อ

 $_{\rm OUT}^{(1)}$  คือค่าในขณะนี้ของล่วนแล่ดงผลทั้งหมดของล่วนประกอบ (เมื่ออลมการ 5.2 เป็นคริง ค่า  $\text{OUT}^{(1)}$  จะเป็นคำสำหรับเวลานั้นแล้ว โปรแกรมจะเพิ่มเวลา (to increment time) และเริ่มคำนวณค่าที่เวลาใหม่)  $_{\rm OUT}^{(0)}$  คือค่าก่อนหน้านี้ของล่วนแล่ดงผลทั้งหมดของล่วนประกอบ

วิธีการทำซ้ำ ๆ ก้นในการแทนค่าอย่างต่อเนื่องนี้ จะกระทำที่เวลาที่มีค่าคงที่เวลาหนึ่ง ถ้าอล่มการที่ 5.2 ไม่ล่ามารถเป็นจริงได้ และเมื่อการทำซ้ำ ๆ กันนี้เกิดขึ้นเป็นจำนวนเท่ากับที่ได้ กำหนดไว้ในบัตรควบคุมการจำลองแล้วอล่มการที่ 5.2 ก็ยังไม่ล่ามารถเป็นจริงได้ โปรแกรม TRNSYS จะพิมพ์ขอความเตือนผู้ใช้โปรแกรมว่ามีค่าไม่บรรจบของตัวแปรของส่วนแสดงผลการพิจารณา การบรรจบค<sup>้</sup>าของตัวแปรที่ขึ้นอยู่กับเวลา (time dependent variables) นั้นจะไม่นำมาเล่นอ ้เพราะล่วนประกอบต่าง ๆ ของระบบผลิตอากาครอนที่พิจารณานี้ไม่มีแบบจำลองทางคณิตค่าล่ตร์ที่เป็น ล่มการดิฟเฟอเรนเยียล ซึ่งวิธีนิวเมอริดัล อินทีเกรยั่น อัลกอริท์ม (The Numerical Integration Algorthm) จะถูกนำมาใช้ในกรณีดังกล่าวนี้ อันจะล่ามารถศึกษาคันคว้าได้ในเอกล่ารอ้างอิง ที่ (10) และ (11)

### การจำลองแบบทางคณิตคำลดร<sup>์</sup> (Mathematical Model) ของแผงรับแล่งอาทิตย์ 3 แบบ

แบบจำลองทางคณิตค่าล่ตร์ของแผงรับแล่งอาทิตย์แบบแผ่นที่มีลักษณะ เป็นแบบแผ่นและท่อ (Plate and Tubes) ได้รับการพัฒนามาโดย Hottel, Bliss and Whillier<sup>(10)</sup> ถูกนำมา ใช้ในโปรแกรม TRNSYS สำหรับโปรแกรมย่อยชนิดซับรูทีน ที่เป็นล่่วนประกอบของระบบในล่วนที่ ้สำคัญ คือแผงรับแล่งอาทิตย์ ซึ่งแบบจำลองทางคณิตค่าล่ตร์นี้มีลักษณะที่เหมาะล่มกับแผงรับแล่งอาทิตย์ แบบที่ยองไหลทำงานเป็นน้ำ ดังนั้นจึงจำเป็นที่จะต้องแก้ไขในล่่วนของโปรแกรมย่อยชนิดซับรูทีน ให้ ล่ามารถที่จะทำการคำนวณผลสำหรับแผงรับแล่งอาทิตย์แบบที่อากาคเป็นของไหลทำงาน โดยการ สร้างแบบจำลองทางคณิตค่าล่ตร์สำหรับแผงรับแล่งอาทิตย์ทั้ง 3 แบบ ดังที่กล่าวแล้วในบทที่ 4 แล้ว

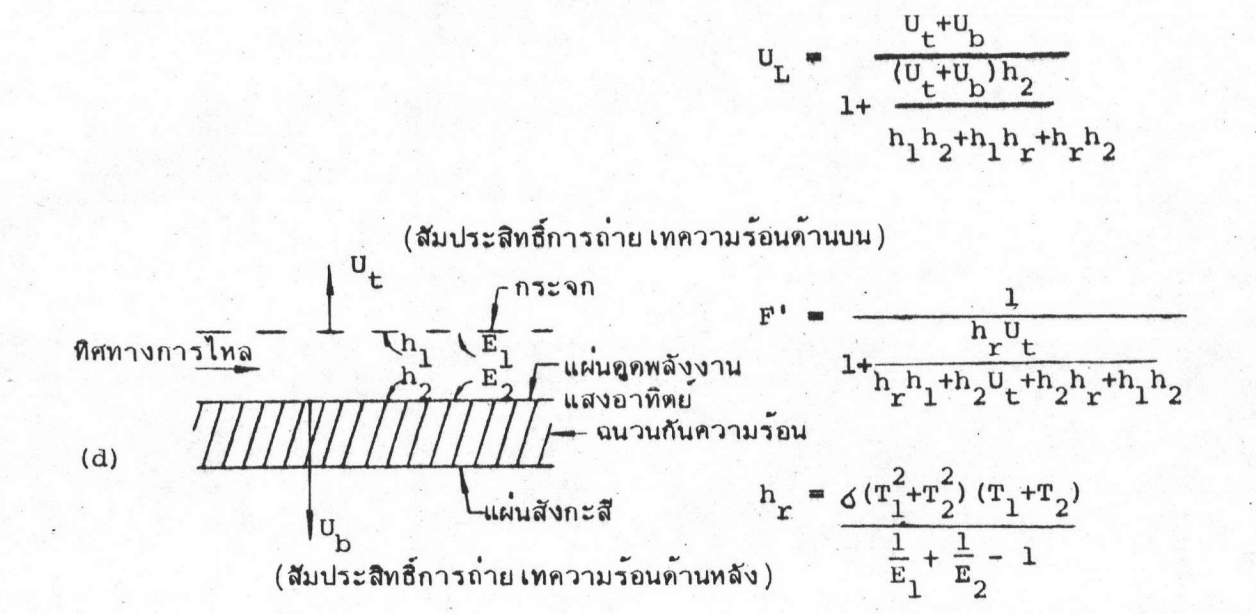

 $\color{blue}\blacklozenge$ 

۸

(h คือ สัมประสิทธิ์การแผ่รังสีความร้อน, 6 คือคำคงที่ stefen-Boltzmann Constant)

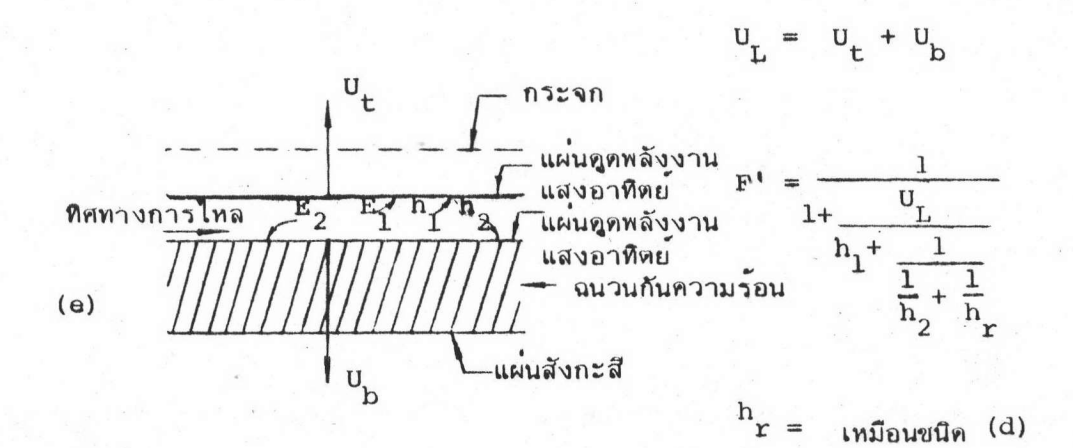

รูปที่ 5.3 แผงรับแล่งอาทิตย์ชนิดอากาศเป็นของไหลทำงาน

63

นำไปเลริมในล่วนของโปรแกรมย่อยยนิดซับรูทีน ลำหรับแผงรับแล่งอาทิตย์ (ใน TRNSYS นั้นซับรูทีน Type 1 คือโปรแกรมยอยสำหรับแผงรับแล่งอาทิตย<sup>์</sup>) ด้วยเหตุที่แบบจำลองทางคณิตค่าสตร์สำหรับ กรณีของแผงรับแล่งอาทิตย์แบบแผ่นและท่อล่ามารถนำไปใช้ได้กับการออกแบบรับแล่งอาทิตย์ในลักษณะ ต่ำง ๆ เพียงแต่ต้องมีการแก้ไขค่ำของประลิทธิภาพของแผงรับแล่งอาทิตย์ (F') และค่าของสัมประ-ลิทธิ์การลู่ญเลียความร*้*อนแบบทั้งหมด (U<sub>T.</sub>) ให้ถูกต้องสำหรับรูปแบบของแผงรับแล่งอาทิตย์นั้น ๆ

ลำหรับแผงรับแล่งอาทิตย์ แบบ Type D และ Type E นั้นมีล่มการการคำนวณค่าทั้งล่อง ดังรูปที่ 5.3 (10)

ในการแก<sup>้</sup>ไขโปรแกรมย<sup>่</sup>อยชนิดซับรูทีนสำหรับแผงรับแล่งอาทิตย์แบบ Type D และ Type E นั้นจะกำหนดค่ำต่าง ๆ ในล่มการย<sup>้</sup>างบนลงในล่่วนของโปรแกรมย**่อยดังนี**้

> คืออุณหภูมิที่กระจกและแผ่นดูดตามลำดับ (สำหรับ Type D) และเป็น  $T_{2}$  $T_1$  และ อุณหภูมิที่แผ่นดูดบนและล่างตามลำดับ (สำหรับ Type E) ให้มีค่าเท่า กันและ เท่ากับอุณหภูมิของของไหล  $(\texttt{T}_{\texttt{f}})$  ในแต่ละล่วนตามความยาว ของแผงรับแล่งอาทิตย์ เพราะมีค่าต่างกันนอยจึงล่มมติให้เท่ากันเพื่อ ล่ะดวกต่อการคำนวณ

คือการล่งออกรังสีความร้อนของกระจก (EG) และการล่งออกรังสี  $E_1$  une  $E_2$ ความร้อนของแผ่นดูด (EP) ตามสำดับ (สำหรับแผงรับแล่งอาทิตย์ แบบ Type D) และเป็นค่าการล่งออกรังลีความร้อนของแผ่นดูด (EP) ทั้งล่องค่ำ (สำหรับแผงรับแล่งอาทิตย์แบบ Type E)

คือสัมประสิทธิ์การพาความร้อนระหว่างอากาคกับกระจกและกับแผ่นดูด  $h_1$  และ  $h_2$ ตามลำดับ (ลำหรับ Type D) และเป็นค่าระหว่างอากาศกับแผ่นดด ทั้งส่องค่ำ (สำหรับ Type E) กำหนดให้ค่าทั้งส่องเท่ากันทั้ง 2 กรณี เพราะ เป็นคาของพังค์ชั้นที่ขึ้นกับคูณล่มบัติทางกายภาพของช่องอากาค และคณสมบัติของอากาค (10)

สำหรับแผงรับแล่งอาทิตย์แบบ Type E ไม่มีกระจก (Unglazed) นั้น สมการการ คำนวณจะต้องหามาจากรูปลักษณะของแผงรับแล่งอาทิตย์และการจัดล่รางโครงข่ายความร้อน (Thermal network) ของรูปแบบนั้นจึงจะได้ล่มการล่มดูลย์ทางพลังงานดังรูปที่ 5.4 แล่ดงรูป ล้าษณะของแผงรับแล่งอาทิตย์และโครงข่ายความร้อนของแผงรับแล่งอาทิตย์แบบ Type E ไม่มีกระจก

ที่จุดใดจุดหนึ่งบนแผ่นดูดพลังงานในแนวทิศทางการไหลของอากาศจะมีอุณหภูมิสูงขึ้น เนื่อง ี่จากพลังงานแล่งอาทิตย์ที่ถูกดูดนั้นจะทำให้แผ่นดูดพลังงานมีอุณหภูมิสู่งขึ้นจนมีค่า T<sub>Pu</sub> พลังงานจะถูกล่ง ผ่านจากแผ่นดูดพลังงานด้านบนสู่ของไหลจนมีอุณหภูมิ T<sub>r</sub> โดยผ่านการพาความร**้อนที่มีค**่าสัมประลิทธิ์ h. และลู่แผ่นดูดด้านล่ำงโดยการแผ่รังสีความร้อนที่มีค่าสัมประสิทธิ์ h และพสังงานความร้อนที่ลู่ญ ้เลียให้แก่บรรยากาศโดยการแผ่รังสีความร้อนและการพาความร้อนที่ด้านบนมีค่าสัมประลิทธิ์ U<sub>t</sub> พลัง ความร้อนจะถูกล่งผ่านไปลู่แผ่นดูดความร้อนด้านล่างโดยอากาศที่เป็นของไหลทำงานด้วยการพาความ ้ร้อนที่มีค่ำล้มประลิทธิ์ h<sub>2</sub> ทายที่ลุดคือพลังงานที่ลู่ญเลียให้แก**่บรรยากาศโดยการนำความร้อนที่แผ**่นดูด ล่วนล่างผ่านฉนวนมีค่าล้มประสิทธิ์การนำความร้อนคือ U

้ความสมดลย์ของพลังงานที่มีอยู่ในแผ่นดูดด้านบน แผ่นดูดด้านลางและในของไหลที่เป็นอากาศ นั้นจะให้ล่มการดังต่อไปนี้

$$
S + U_{L}(T_{a} - T_{Pu}) + h_{r}(T_{PL} - T_{Pu}) + h_{1}(T_{f} - T_{Pu}) = 0
$$
(5.3)  

$$
h_{2}(T_{f} - T_{PL}) + h_{r}(T_{Pu} - T_{PL}) + U_{b}(T_{a} - T_{PL}) = 0
$$
(5.4)  

$$
h_{1}(T_{Pu} - T_{f}) + h_{2}(T_{PL} - T_{f}) = q_{u}
$$
(5.5)

จำเป็นจะต้องแก่ลมการทั้งล่ามนี้ให้อยู่ในรูปที่เป็นพังค์ชั่นของ  $U_{+}$ ,  $U_{b}$ ,  $h_{1}$ ,  $h_{2}$ ,  $h_{r}$ ,  $T_{f}$ และ T อีกนัยหนึ่งก็คือจะต้องกำจัด T<sub>pu</sub> และ T<sub>pL</sub> การแก<sup>่</sup>ล่มการค่อนข้างจะยุ่งยากและซับซ้อนจึง ได้แล่ดงไว้เพื่อเป็นแนวทางเท่านั้น ทำการแก่ลมการสำหรับล่องล่มการแรกนี้ให้อยู่ในรูปของ  $(T_{PL} - T_f)$  และ  $(T_{Pu} - T_f)$  อังคะได้ว่า

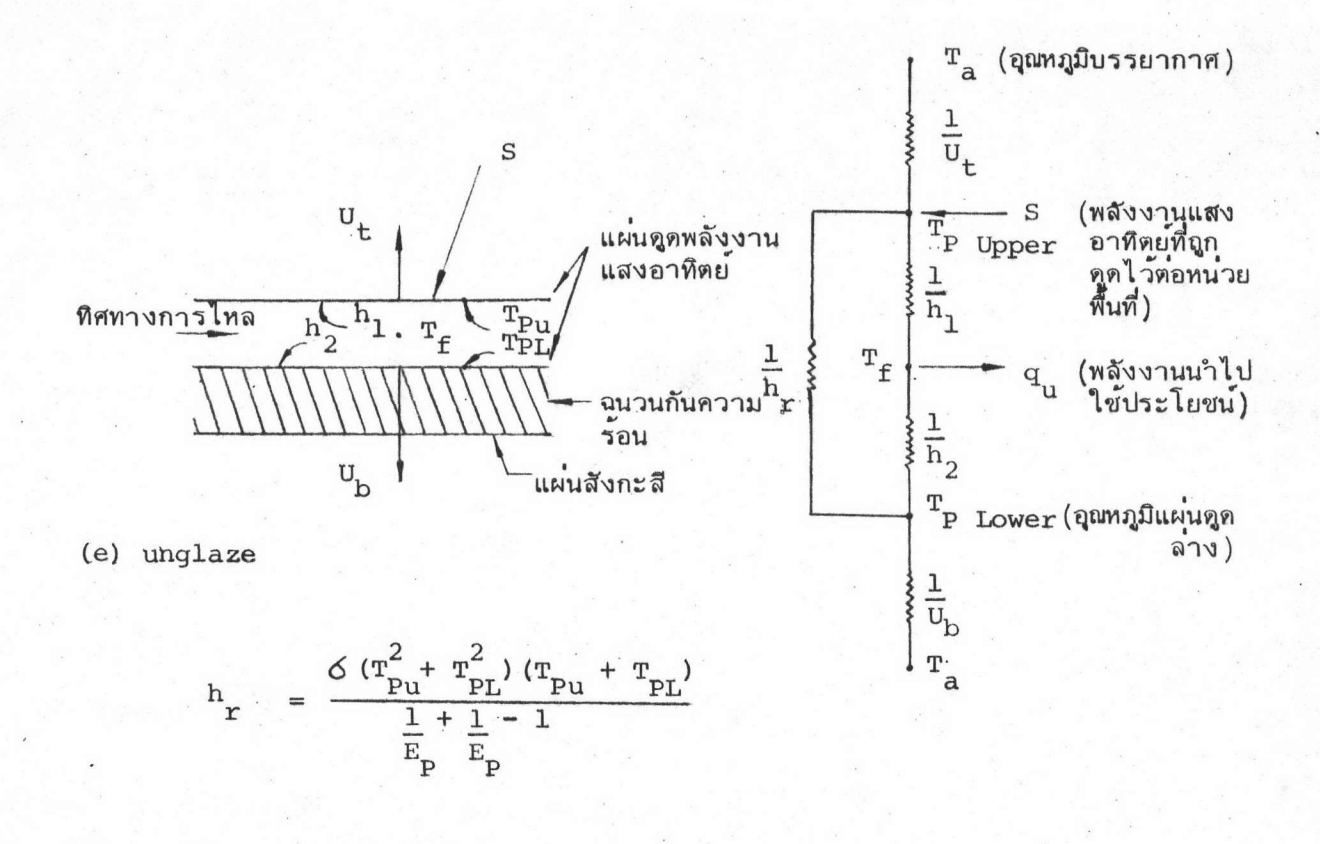

 $\blacklozenge$ 

▲

#### แล่ดงลักษณะของแผงรับแล่งอาทิตย์แบบ Type E ไม่มีกระจก  $5.4$ และโครงข่ายความร้อนของแผงรับแลงอาทิตย์แบบนี้

66

$$
(\mathbf{T}_{\rm PL} - \mathbf{T}_{\rm f}) = \frac{\mathbf{h}_{\rm F} \mathbf{S} - (\mathbf{U}_{\rm D} \mathbf{U}_{\rm E} + \mathbf{U}_{\rm D} \mathbf{h}_{\rm F} + \mathbf{U}_{\rm D} \mathbf{h}_{\rm 1} + \mathbf{U}_{\rm E} \mathbf{h}_{\rm F}) (\mathbf{T}_{\rm f} - \mathbf{T}_{\rm a})}{\mathbf{h}_{\rm 2} \mathbf{U}_{\rm E} + \mathbf{h}_{\rm 2} \mathbf{h}_{\rm F} + \mathbf{h}_{\rm 2} \mathbf{h}_{\rm 1} + \mathbf{h}_{\rm F} \mathbf{U}_{\rm E} + \mathbf{h}_{\rm 1} \mathbf{h}_{\rm F} + \mathbf{U}_{\rm D} \mathbf{U}_{\rm F} + \mathbf{U}_{\rm D} \mathbf{h}_{\rm F} + \mathbf{U}_{\rm D} \mathbf{h}_{\rm 1}} \tag{5.6}
$$

67

$$
(\mathbf{T}_{\text{Pu}} - \mathbf{T}_{\text{f}}) = \frac{\mathbf{S}(\mathbf{h}_{2} + \mathbf{h}_{\text{r}} + \mathbf{U}_{\text{b}}) - (\mathbf{U}_{\text{t}}\mathbf{h}_{2} + \mathbf{U}_{\text{t}}\mathbf{h}_{\text{r}} + \mathbf{U}_{\text{t}}\mathbf{U}_{\text{b}} + \mathbf{U}_{\text{b}}\mathbf{h}_{\text{r}}) (\mathbf{T}_{\text{f}} - \mathbf{T}_{\text{a}})}{\mathbf{U}_{\text{t}}\mathbf{h}_{2} + \mathbf{U}_{\text{t}}\mathbf{h}_{\text{r}} + \mathbf{U}_{\text{t}}\mathbf{U}_{\text{b}} + \mathbf{h}_{\text{r}}\mathbf{h}_{2} + \mathbf{h}_{\text{r}}\mathbf{U}_{\text{b}} + \mathbf{h}_{\text{b}}\mathbf{I}_{\text{b}} + \mathbf{h}_{\text{b}}\mathbf{I}_{\text{b}} + \mathbf{h}_{\text{b}}\mathbf{U}_{\text{b}}}
$$
(5.7)

ทำการแทนค่ำสมการ (5.6) และ (5.7) ลงในสมการ (5.5) แล้วจัดเรียงสมการใหม่ ให้มีรูปแบบเหมือนสมการ (5.8) ข้างลางนี้

$$
q_{u} = F' \left[ S - U_{L} (T_{f} - T_{a}) \right]
$$
 (5.8)

เมื่อเปรียบเทียบค่าของตัวแปรจะได้ว่า

$$
F' = (1 + \frac{U_{t}h_{2} + U_{t}h_{r} + U_{t}U_{r} + h_{r}U_{b}}{h_{1}h_{2} + h_{1}h_{r} + h_{1}U_{b} + h_{2}h_{r}}
$$
(5.9)

$$
U_{L} = U_{t} + U_{b} + \frac{(h_{2}U_{b}U_{t} + h_{1}U_{b}^{2})}{h_{1}h_{2} + h_{1}h_{r} + h_{1}U_{b} + h_{2}h_{r}}
$$
(5.10)

การกำหนดค่ำ  $T_{p_{11}}$ ,  $T_{p_{11}}$ ,  $h_{1}$ ,  $h_{2}$ , และ  $E_{p}$  ลงในล่วนของโปรแกรมย่อยชนิดซับรูทีน เหมือนแบบ Type E ล่วนค่า U<sub>t</sub> และ U<sub>p</sub> ของแผงรับแล่งอาทิตย์แบบ Type E ไม่มีกระจก นี้มี ค่าดังนี้ $^{(10)}$ 

$$
U_{\mathbf{t}} = h_{\text{wind}} + h_{r, \text{p-s}} \tag{5.11}
$$

<sup>(h</sup>wind คือล้มประสิทธิ์การพาความร้อนเนื่องจากลมพัดผ่านแผ่นดูดที่เรียบ h<br>r,p-s คือสัมประสิทธิ์การแผ่รังสีความร้อนจากแผ่นดูดลู่ท้องฟ้า

$$
U_{\rm b} = \frac{k}{L} \tag{5.12}
$$

(k คือ สัมประสิทธิ์การนำความร้อน L คือ ความหนายองวัลดุ)

ส้มประสิทธิ์การพาความร้อนของแผ่นเรียบโดยความร้อนถ่ายเทย์นบน และมีอากาศไหล ผ่านคำนวณโดยใช้สมการของ McAdams  $^{(10)}$ 

> $^{\rm h}$  wind  $5.7 + 3.8 \text{ V}$  $(5.13)$ (V คือความเร็วของลม มีหน่วยเป็น ม/ว hwind มีหน่วยเป็น วัตต*์/*ม<sup>2</sup> %) ล้มประลิทธิ์การแผ่รังลีความร้อนจากแผ่นดูดลู่ท้องฟ้ามีค่ำตามความล้มพันธ<sup>ั</sup>ดังนี้คือ <sup>(10</sup> )

$$
h_{r,p-s} = E_p \zeta (T_{p+}^2 T_{sky}^2) (T_{p+} T_{sky})(5.14)
$$

อุณหภูมิของท้องฟ้า (T<sub>sky</sub>) ล่ามารถมีความล้มพันธ์ได้กับอุณหภูมิของอากาศตามท้องถิ่นต่าง ๆ ชึ่งถูกค้นพบโดย Swinbank (10) (หน่วยของอุณหภูมิทั้งส่องจะมีหน่วยเป็นองคำเคลวิน) ดังนี้

$$
T_{sky} = 0.0552 T_{air}^{1.5}
$$
 (5.15)

## การจำลองส่วนประกอบของระบบเฉพาะส่วนที่เป็นแผงรับแล่งอาทิตย์

ในการแก้ไขโปรแกรมย่อยชนิดซับรูทีนสำหรับแผงรับแล่งอาทิตย์ทั้ง 3 แบบ ก็เพื่อให้ล่ามารถ คำนวณผลในแบบที่ใช้อากาคเป็นของไหลทำงานดังกล่าวได้ จึงแล่ดงการแก้ไขโปรแกรมย่อยชนิดซับรูทีน ดังกล**้ำวโดยแล่ดงในรูปของผังงาน (Flowchart)** และ โปรแกรมที่พิมพ<sup>์</sup> (Program Listing) จาก Source Program สำหรับโปรแกรมย่อยชนิดซับรูทีน ของแผงรับแล่งอาทิตย์ในภาคผนวก ข.

การเขียนโครงร่างการสั่งผ่านข้อมูลที่ล้วนประกอบของระบบ โดยเฉพาะล่วนประกอบที่แล่ดง เป็นแผงรับแล่งอาทิตย์ทั้ง 3 แบบ ซึ่งเป็นล่่วนที่ได้แก้ไขในโปรแกรมย่อยชนิดขับรูทีน จะต้องเขียนเป็น โครงร่างลำหรับแผงรับแล่งอาทิตย์แต่ละแบบดังรูปที่ 5,5

ในการจำลองส่วนประกอบที่แล่ดง เป็นแผงรับแล่งอาทิตย์แบบใดจะต้อง เขียนรหัล Mode ของ แบบนั้น ๆ ที่จะจำลองลงในบัตรควบคุมล่่วนประกอบ (Component Control Cards) ซึ่งเป็นล่่วนหนึ่ง ของบัตรข้อมูล (Data Deck) อันจะกล่าวถึงในล่่วนต่อไป

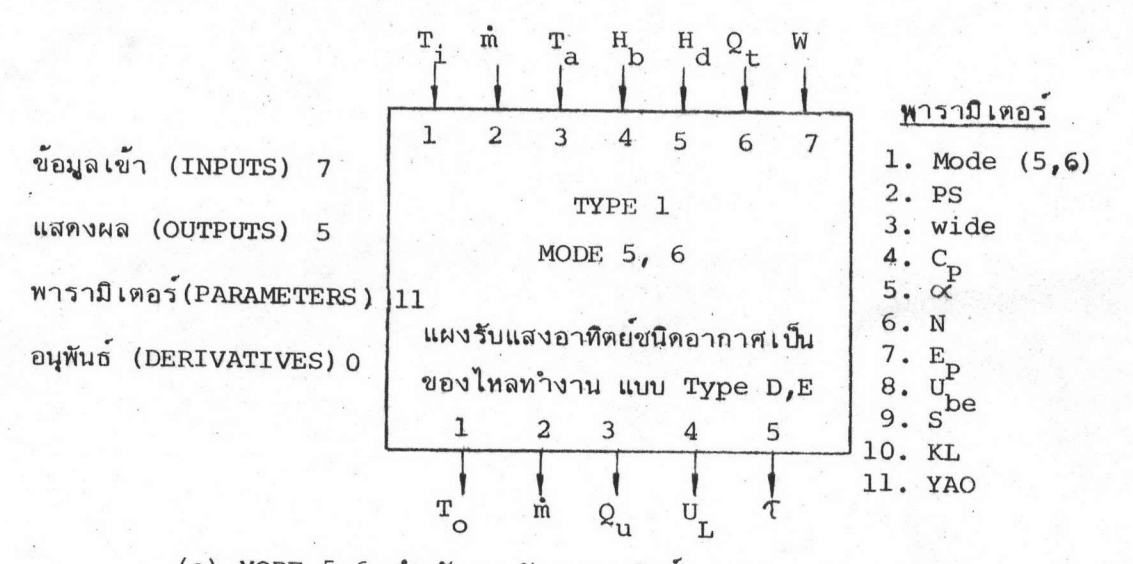

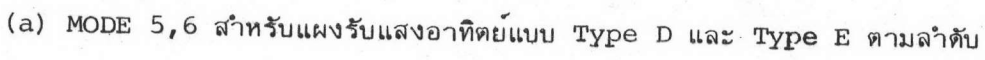

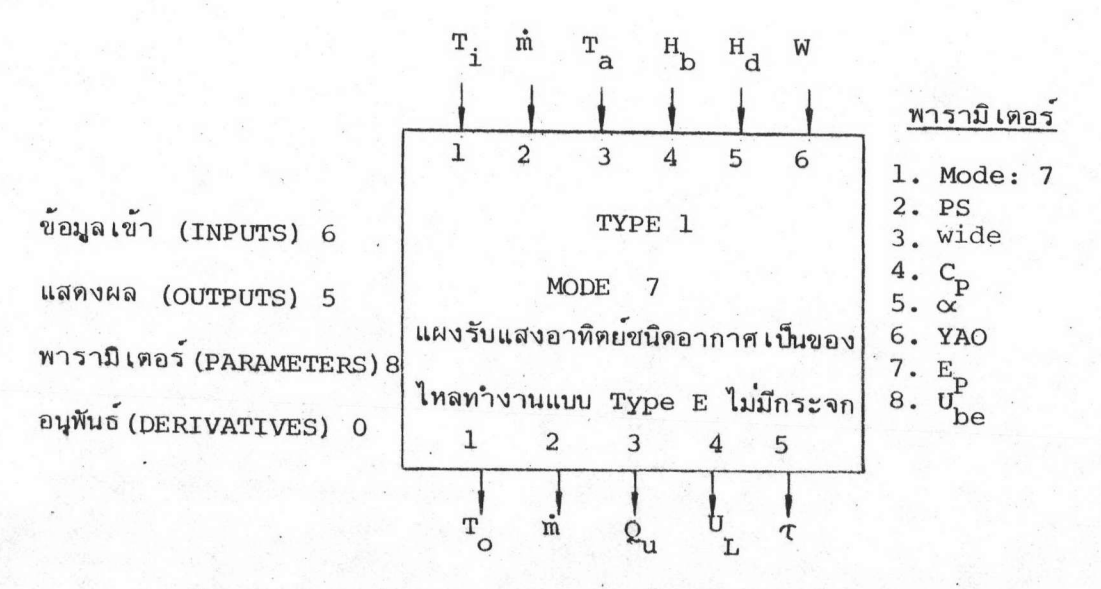

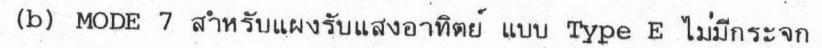

โครงร่ำงการล่งผ่านข้อมูลสำหรับแผงรับแล่งอาทิตย์ 3 แบบ รูปที่ 5.5 4ความหมายของตัวแปรตาง ๆ ในรูปจะอธิบายไว้ในล่วนการจำลองระบบ ด้วยโปรแกรม TRNSYS ซึ่งจะอยู่ในล่วนถัดไป)

### การจำลองระบบด้วยโปรแกรม TRNSYS

เมื่อทราบรูปแบบการจำลองของระบบผลิตอากาครอนดังรูปที่ 5,1 และการออกแบบระบบ ผลิตอากาครอนด้วยพลังงานแล่งอาทิตย์เข้ากับกรรมวิธีในภารอบดังในบทที่ 4 ก็ทำให้ลำมารถเขียน โครงร่ำงของการส่งผ่านข้อมูล (Information Flow Diagram) ของระบบได้ ทั้งนี้เพื่อเป็นการ ช่วยการจำลองระบบด้วยโปรแกรมเป็นไปได้ง่ายและเป็นระเบียบแบบแผน ดังรูปที่ 5.6

ในการเลือกล่วนประกอบต่าง ๆ มาใย้ในการจำลองระบบผลิตอากาคร้อนที่คึกษาดังในรูป ที่ 5.6 นั้นจะได้อธิบายหน้าที่การทำงานของส่วนประกอบต่าง ๆ เพื่อที่จะได้ทำความเข้าใจวิธีการ จำลองระบบได้ดีขึ้น โดยจะกล่าวถึงส่วนประกอบที่ยังไม่ได้กล่าวถึงหน้าที่การทำงานมาก่อน ซึ่งล่่วน ประกอบบางล่วนได้กล่าวถึงแล้วในตอนต้นของบทนี้ ดังรายละเอียดดังนี้

> ล้วนประกอบ หน่วยอ่านบัตรข้อมล (Card Reader)

### หน้าที่การทำงาน

อำนข้อมูลของสภาวะต่ำง ๆ ที่ขึ้นอยู่กับเวลาเช่น อณหภูมิบรรยากาศ พลังงานแล่งอาทิตย์แบบทั้ง หมดที่ตกบนระนาบระดับ และความเร็วลมเป็น  $\frac{1}{1014}$ 

หน่วยแปลงค่าพลังงานแล่งอาทิตย์ (Solar Radiation Processor)

หน่วยคำนวณทางพืชคณิต (Algebraic Operation) แปลงค่าพลังงานแลงอาทิตย์แบบทั้งหมดบนระนาบ ระดับ เป็นพลังงานแล่งอาทิตย์แบบต่ำง ๆ ที่ตก บนระนาบเอียง เช่น แบบรังลืดรงและแบบรังลื กระลาย เป็นต้น

สำหรับ Unit 4 แปลงคาพลังงานความร้อนที่ ได้จากแผงรับแล่งอาทิตย์ 1 ชุด เป็นคาพลัง งานความร้อนที่ได้จากแผงรับแล่งอาทิตย์ 3 ชด 1 เพราะระบบรับพลังงานแล่งอาทิตย์มีแผงรับ 3 ชุด)

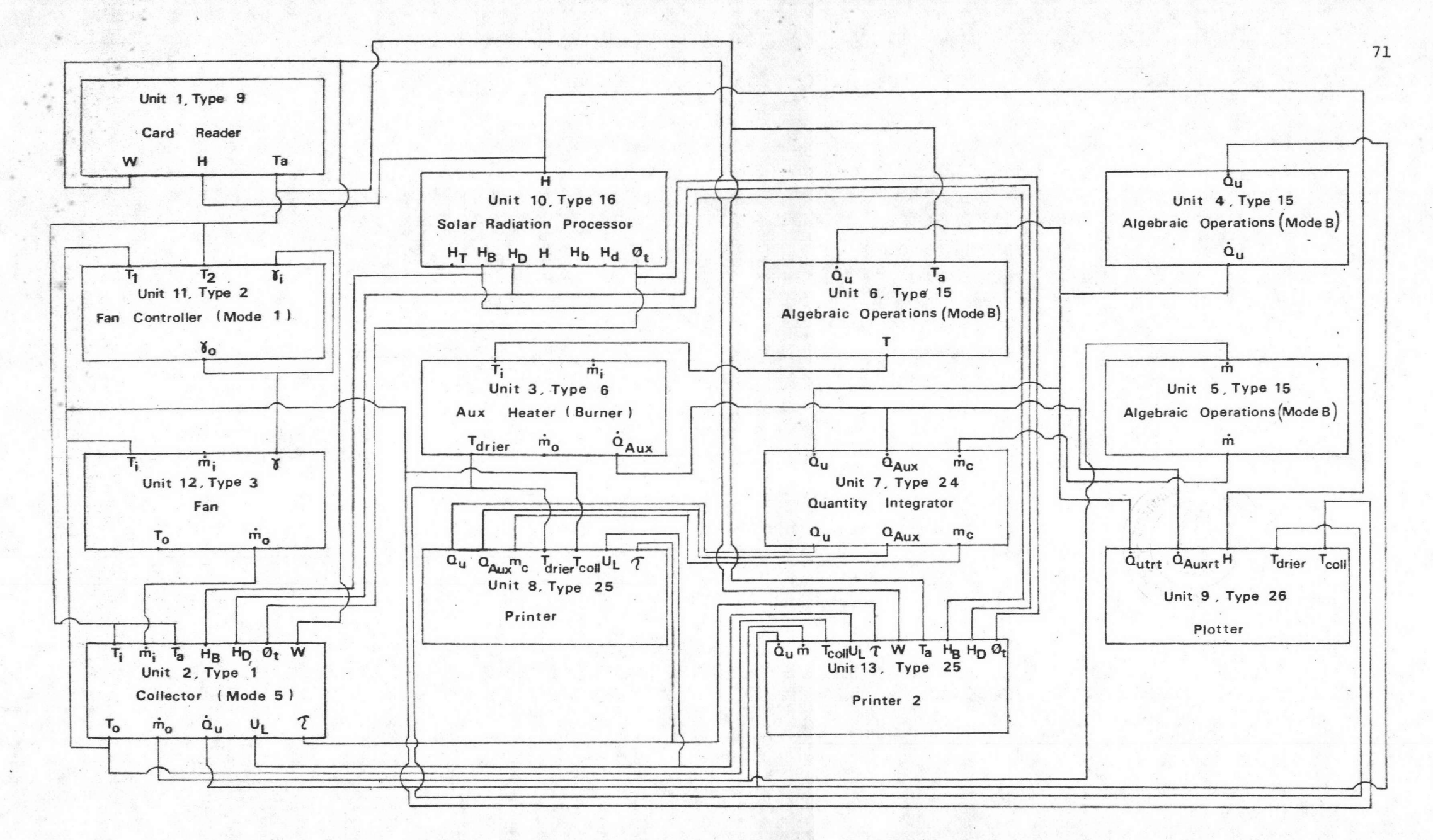

 $\overrightarrow{\cdot}$ 

Fig. 5.6 System Information Flow Diagram รูปที่ 5.6 โครงร่างการส่งผานข้อมูลของระบบผลิตอากาศร้อน

### ล้วนประกอบ

#### หน้าที่การทำงาน

สำหรับ Unit 5 แปลงคาอัตราการไหลยอง มวลอากาศในแผงรับแล่งอาทิตย<sup>์</sup> 1 ชุด เป็น คาอัตราการไหลยองมวลอากาศทั้งระบบ  $(3 \nvert 8)$ 

สำหรับ Unit 6 คำนวณอนหภูมิของอากาศที่ จะใย่้ในการอบทั้งหมดว่ามีค่ำ เท่าใดอันเนื่อง มาจากพลังงานความร้อนที่ได้จากแผงรับแล่ง อาทิตย์ทั้งระบบ

คำนวณค่าปริมาณจากผลลัพธ**์ที่มีหน่**วย เป็นอัตราต*่*อ หน่วยเวลาในช่วงเวลาที่กำหนด (ที่ทำการ จำลอง) เช่น ปริมาณพลังงานความร้อนที่ได้ จากแผงรับแล่งอาทิตย์ทั้ง 3 ชุด ที่คำนวณจาก อัตราของพลังงานความร้อนที่ได้จากแผงรับ แล่งอาทิตย์ทั้ง 3 ชุด ที่เปลี่ยนตลอดเวลาใน 16 ชั่วโมง ที่ทำการจำลองเป็นต้น รายงานผลลัพธ์จากการคำนวนที่ต้องการโดย พิมพ์คำต่าง ๆ ออกมาให้ทราบ รายงานผลสัพธ์ต่าง ๆ โดยการเขียนเป็นรูป กร๊าฟแล่ดงให้ทราบ

จากการทราบโครงร่ำงของการส่งผ่านข้อมูลของระบบ การออกแบบระบบผสิตอากาค ร้อนพลังงานแล่งอาทิตย์ในทางปฏิบัติที่แล่ดงในบทที่ 4 อัตราการไหลของมวลที่แผงรับ ตำแหน่งของ แผงรับบนพื้นโลก และวันที่ทำการจำลองระบบ ทำให้ลามารถจำลองระบบได้โดยการเจาะปัตร ควบคุมต่าง ๆ (Control Cards) ลงใน ปัตรข้อมูล (Data Deck) ส่วนแรก และเจาะปัตร ข้อมูลที่มีลักษณะเป็นล่ภาวะที่ขึ้นอยู่กับเวลา (Time Dependent Conditions)เพื่อให้ล่่วนอ่านปัตร

# หน่วยรวมคำผลลัพธ์ในช่วง เวลา (Quantity Integrator)

หน่วยพิมพ์รายงานผล (Printer) หน่วยเขียนรูปกร๊าฟ  $(Plotter)$ 

 $\blacklozenge$ 

(Card Reader) ของโปรแกรมอ่านข้อมูลต่าง ๆ ที่ขึ้นกับเวลาเหล่านี้ แล้วจัดบัตรข้อมูลนี้ลงในบัตร ข้อมูลส่วนหลัง ซึ่งการจัดบัตรข้อมูลในการจำลองระบบผลิตอากาคร้อนนี้นั้นจะแล่ดงตัวอย่างและผลลัพธ์ ไว้ในภาคผนวก ค. สำหรับแผงรับแล่งอาทิตย์แบบ Type D ชนิดผิวไม่เป็นซีเลคตีฟมีระยะระหว่าง แผ่นเท่ากับ 12 นิ้ว และกำหนดอัตราการไหลยองอากาศที่แผงรับแล่งอาทิตย์เท่ากับ 51,87 กก/ย่ม  $\mu^2$  โดยวันที่จำลองระบบคือวันที่ 15 กันยายน

ตัวแปรในบัตรข้อมูลและการจัดบัตรข้อมูลของลภาวะที่ขึ้นอยู่กับ เวลานั้นจะแสดงในตารางที่ 5.1 อึงคะเป็นข้อมูลสำหรับวันที่ 15 กันยายน เพราะวันดังกลาวนี้เป็นวันที่เป็นตัวแทนของวันต่าง ๆ ในช่วงที่เมล็ดข้าวโพดได้เก็บเกี่ยวแล้วและต้องการที่จะอบแห้ง ดังในภาคผนวก ฆ.

## ตารางที่ 5.1

# รายงานข้อมูลสำหรับวันที่ 15 กันยายน

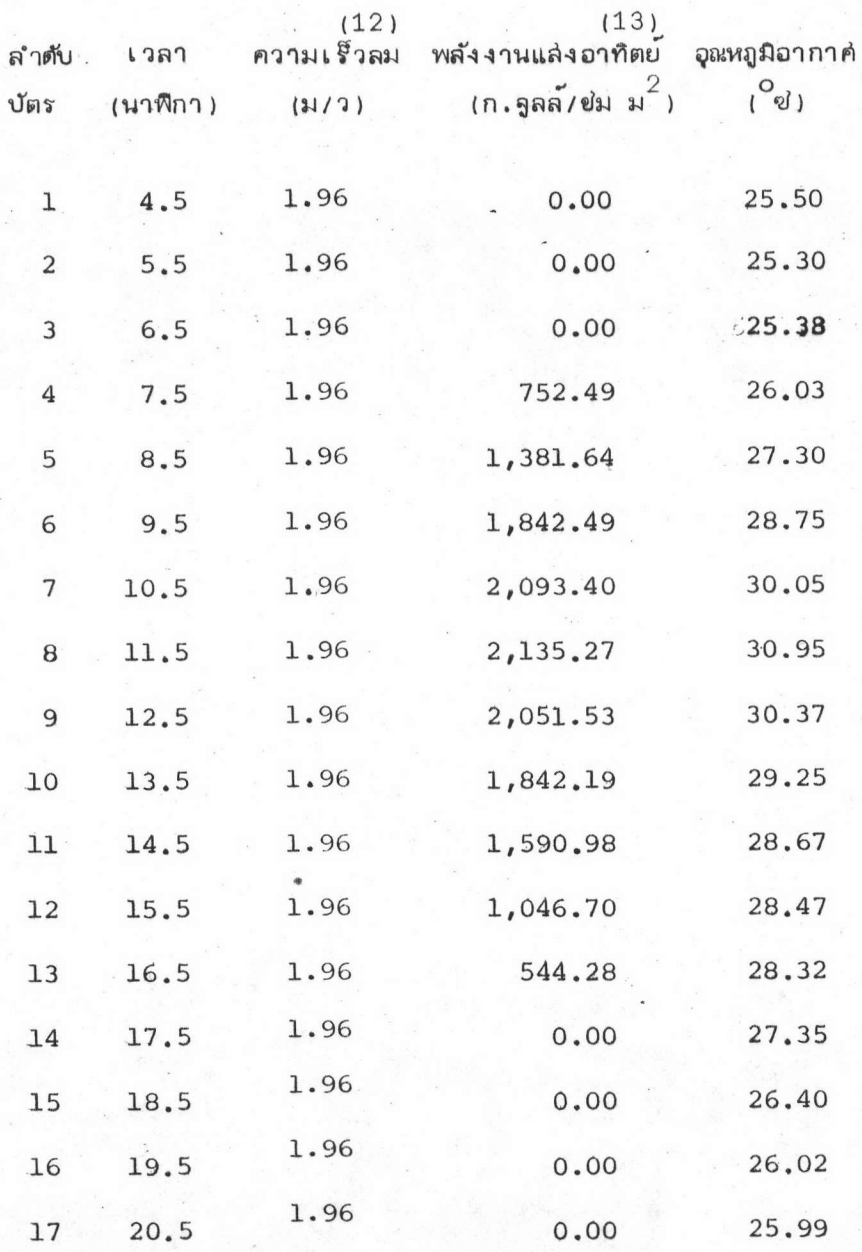

หมายเหตุ

◢

อุณหภูมิอากาศสำหรับกรุงเทพฯ ได้มาจากตารางในภาคผนวก ง.

การจำลองในบางล่วนของระบบทางพลังงานโดยวิธีการคำนวณธรรมดา

นอกเหนือจากการจำลองระบบด้วยโปรแกรมคอมพิวเตอร์แล้ว ยังมีบางล่วนของระบบที่ ต้องทำการคำนวณด้วยวิธีธรรมดา เพื่อให้ได้ผลลัพธ์ทางพลังงานที่ต้องการอย่างสมบูรณ์ ด้วยเหตุที่ โปรแกรมไม่ล่ามารถที่จะเอื้ออำนวยล่ำนประกอบของระบบนั้น ๆ ได้ และการคำนวณโดยวิธีธรรมดา นี้เป็นไปได้ง่ายกว่าการที่จะเขียนส่วนประกอบนั้น ๆ เพิ่มเข้าไปในโปรแกรม ส่วนประกอบทางพลัง งานที่ทำการคำนวณธรรมดา คือ การลู่ญูเลียพลังงานความร้อนที่ท่อล่งอากาศจากแผงรับแล่งอาทิตย์ ลู่หออบที่ล่วน เ ผา ไหม่และพลังงานที่ใย้ในการผลักดันอากาศที่ล่วนแผงรับแลงอาทิตย์และที่ท่อล่งอากาศ ร้อนที่ใช้ในชดแผง รับแล่งอาทิตย์

# พลังงานที่ใช้ในการผลักดันอากาศที่ส่วนแผงรับแล่งอาทิตย์และที่ท่อล่งอากาศร้อนที่ใช้ในชุดแผงรับ แล่งอาทิตย์

ในการภิดพลังงานที่ลู่ญูเลียในการขับเคลื่อนอากาศนั้นจะต้องคิดจากรูปแบบของความดันลด · ลง (pressure drop)ซึ่งแล่ดงในเทอมของ เฮดลอล์ (∆h) ในหน่วยเป็น เมตร ของน้ำ นอกจากความยาวของท่อล่งที่นำไปคิด เฮดลอล แล้วเฮดลอล่ที่จุดต่อของท่อล่งที่มีรูปแบบ ต่ำง ๆ (Ductwork) จะถูกพิจารณาให้มีสมมูลย์เท่ากับความยาวต่าง ๆ (Equivalent Lengths) (14) จากการพิจารณาแผนผังในรูปที่ 4.3 (แผงรับแล่งอาทิตย์ชุดที่ 1 คือชุดที่อยู่ไกลที่ลดในแนว

ทิศตะวันตกเฉียงใต<sup>้</sup> ชูดที่ 2 และชูดที่ 3 จะเรียงกันตามลำดับ)

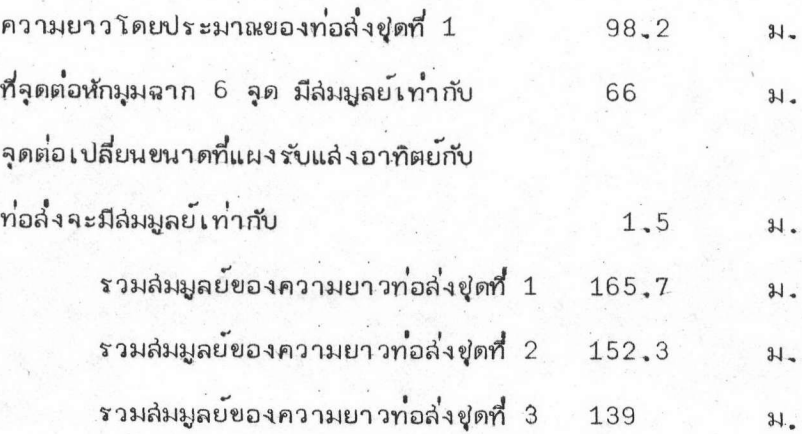

75

ลู่ตรที่ใช้ในการคำนวณเฮดลอล (Ah) มีลู่ตรดังนี้ $^{(14)}$ 

 $N_{\text{Re}}$  =  $\frac{4W}{MP}$  $(5.16)$ 

 $(N_{\text{Re}}$  คือ ค่าเรย์โนลด์นัมเบอร์  $W$  คือ อัตราการไหลของอากาค (กก/ช่ม) P คือ เล้น รอบรูปยองพื้นที่ล่วนตัดขวางกับทิศทางการไหลยองอากาศ (ม.) และ M คือ ความหนืดล่มบูรณ์ของ อากาศ (ก/ม ว) ในที่นี้กำหนดให<sup>้</sup> M = 0.021 ก/ม ว ที่ 66<sup>0</sup>ช่ เป็นค่ำที่ใช้ในการคำนวณ)

> $n \tilde{p}$   $N_{\text{Re}}$  < 2100

$$
E = \frac{16}{N_{\text{Re}}}
$$
 (5.17)

(f คือ แฟคเตอร์ความเลียดทาน)

$$
\begin{array}{cccc}\n\bar{m} & 2100 & \leq & N_{\text{Re}} & \leq & 10^{\circ} \\
 & & f & = & 0.00140 + \frac{0.125}{0.32} & (5.18) \\
\text{Re} & & & & \text{Re}\n\end{array}
$$

หา เฮตลอล่

 $\blacksquare$ 

$$
\Delta h = \frac{f w^2 L P}{2g \rho \rho A^3 (3600)^2}
$$
 (5.19)

(L คือ สมมูลย์ของความยาวท่อล่ง (ม.) A คือ พื้นที่ล่วนตัดขวางกับทิศทางการไหลของ อากาศ (ม<sup>2</sup>) g คือ ความเร่งเนื่องจากแรงดึงดูดของโลกเป็น 9.8 ม/ว $^2$   $\varphi_{\rm m}$  คือ ความหนา แน่นของน้ำมีค่ำ 1,000 กก/ม ใและ  $\rho$  คือ ความหนาแน่นของอากาศมีค่ำ 0.977 กก/ม ที่ 71 ซ เป็นค่าที่ใช้คำนวณ)

ผลการคำนวณค่ำ เฮดลอล สำหรับท่อล่งขนาด 1x1 ม. ของท่อล่งชุดที่ 1 แล่ดงไว้ในตาราง  $7.5.2$ 

#### ตารางที่ 5.2

แล่ดงค่า A h ในท่อล่งยุดที่ 1 (มม.ของน้ำ)

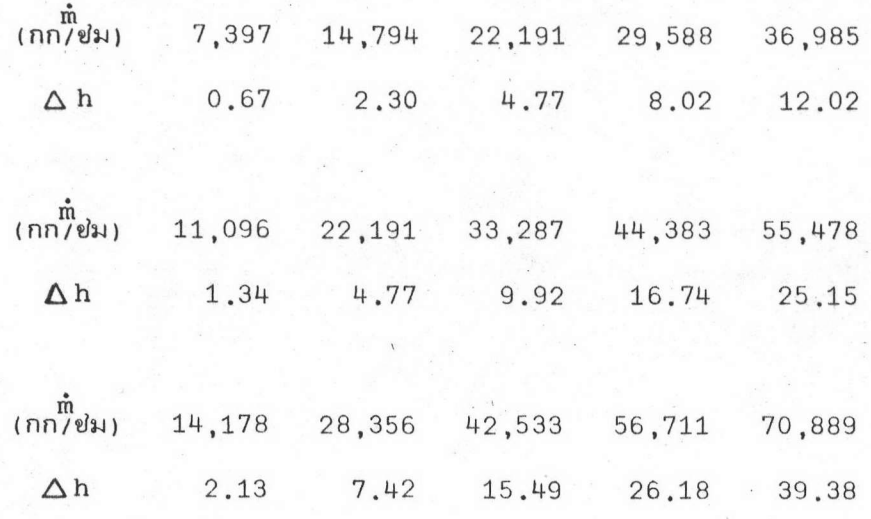

หมายเหตุ

X

m คืออัตราการไหลของอากาศ หน่วยเป็น กก/ช่ม  $1.$ 

> การกำหนด m ของแผงรับแล่งอาทิตย์ที่ขนาดต่าง ๆ นั้นเกิดจากความต้อง การที่จะพิจารณาความเร็วของอากาศที่แผงรับแล่งอาทิตย์ ( 1 ชุด) ให้ ครอบคลุมในช่วง 1 ถึง 5 ม./ว เพราะจากการศึกษาความเร็วที่แผงรับ แล่งอาทิตย์ เมื่อพิจารณาค่าใช้จ่ายที่มีต่อพลังงานที่ใช้ผลักดันอากาศพบว่าที่ ความเร็วประมาณ 5 ม/ว จะให้พลังงานที่ได้จากแล่งอาทิตย์โดยล่ทธิ มากที่ลดที่ความเร็วดังกล่าว (2)

2. จากผลของการคำนวณล่รูปได้ว่า

คำ  $\Delta$  h ในท่อล่งยุดที่ 2 จะมีค่า เป็น 91,91% ของค่า  $\Delta$ h ในท่อล่งยุดที่ 1 ค่า  $\Delta$ h ในทอล่งชุดที่ 3 จะมีค่าเป็น 83.89% ของค่า $\Delta$ h ในทอล่งชุดที่ 1

ในการคำนวณ เฮดลอส่ ในแผงรับแล่งอาทิตย์ขนาดต่ำง ๆ จะพิจารณาค่าที่จะคำนวณตาม ความเป็นจริงในทางปฏิบัติ ซึ่งจากบทที่ 4 แล่ดงให้เห็นว่าแผงรับแล่งอาทิตย์ 1 ชุด นั้น จะประกอบ ด้วยแถวกล่องแผงรับแล่งอาทิตย์ขนาดเล็ก ๆ ที่เรียงกันตามความกว้างของชุดแผงรับแล่งอาทิตย์เป็น จำนวน 6 กล่องกับกล่องที่มีความกว<sup>้</sup>างครึ่งหนึ่งจำนวน 1 กล่อง สำหรับขนาดของระยะระหว่างแผ่น (PS) ทั้ง 3 ขนาด ดังนั้นในการคำนวณค่ำ เฮดลอล จะต้องพิจารณาค่ำ เฮดลอล ที่เกิดขึ้นที่กล่อง แผงรับแล่งอาทิตย์แต่ละกล่องแล้วจึงรวมค่า เหล่านี้เป็นค่ำ เฮดลอล์ ของแผงรับแล่งอาทิตย์ 1 ชด แต่ ลู่ตรในการคำนวณ เอดลอล์ จะต้องพิจารณาอัตราการไหลของมวลอากาค (W)ที่ผ่านกล่องเหล่านี้ซึ่ง จะหาได้โดยการหารอัตราการไหลของมวลอากาศที่แผงรับแล่งอาทิตย์ 1 ชุด ด้วยจำนวนกล่องที่วาง เรียงขนานกัน ล่วนพื้นที่หน้าตัดของการไหล (A<sub>x</sub>) ที่ทำการศำนวณคือพื้นที่หน้าตัดของกล่องและใน ทำนอง เดียวกันเล้นรอบรูป (P) ที่ใช้ในการคำนวณจะพิจารณาในลักษณะเดียวกัน ผลการคำนวณค่า เฮดลอล สำหรับแผงรับแล่งอาทิตย์ขนาดต่ำง ๆ แล่ดงไว้ในตารางที่ 5.3 ข้างล่างนี้

### ตารางที่ 5.3

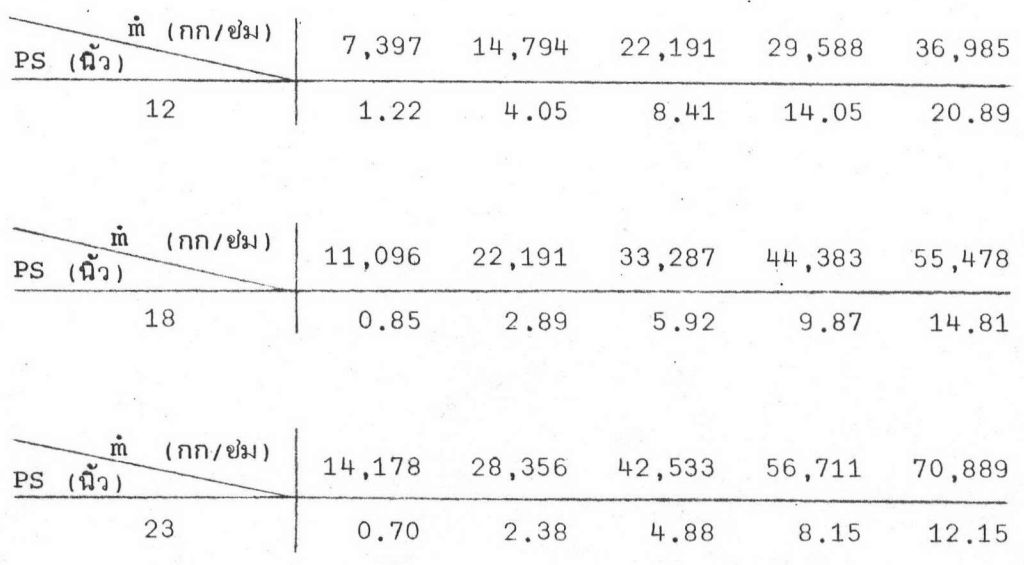

## แล่ดงค่ำ Δ h ในแผงรับแล่งอาทิตย์แต**่ละแผง (มม. ของน้ำ**)

คือระยะระหว่างแผ่น หมายเหต  $PS$ 

78

นอกเหนือจากการคำนวณค่ำ ∆h ที่ท่อส่งและที่แผงรับอันเนื่องมาจากความเลียดทานแล้ว จะต้องคำนวณค่ำของ∆h ที่ลู่ญเลียไปเนื่องจากการเปลี่ยนแปลงขนาดของพื้นที่หน้าตัดอย่างรวดเร็วเมื่อ อากาศไหลเข้าลู่แผงรับ (Entrance loss) และในขณะที่อากาศไหลออกจากท่อล่ง (Velocity Pressure Loss at Outlet)

 $\blacksquare$ 

### ตารางที่ 5.4

เฮดลอล่เนื่องจากทางเข้าที่แผงรับ <sup>(15)</sup> (มม.ของน้ำ)

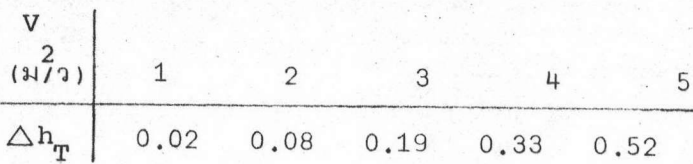

 $\frac{\mathsf{M}}{\mathsf{M}}$ บรมตู  $\mathrm{V}_2$  คือ ความเร็วของอากาศในแผงรับแล่งอาทิตย์

## ตารางที่ 5.5

เฮดลอล่เนื่องจากความเร็วที่ทางออกของทอล่งขนาด 1×1 ม $^{(15)}$  (มม.ของน้ำ)

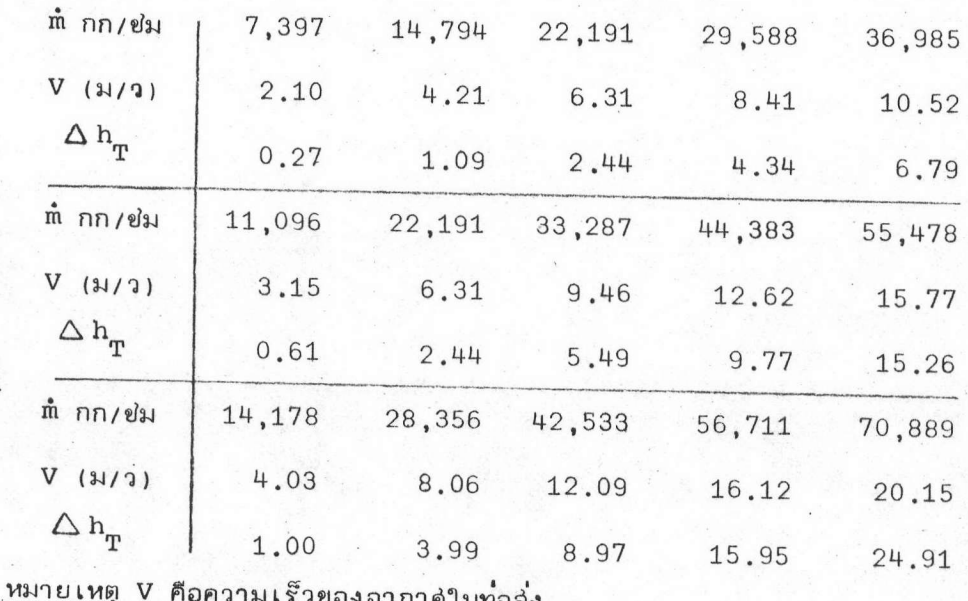

เมื่อทราบค่ำ เฮดลอส ทั้งในแผงรับแลงอาทิตย์และท่อส่งแล้วจะทำให้ลำมารถศำนวณทา ความต้องการของกำลังในทางทฤษฎี (Theoretical Power Requirement) ของพัดลมที่ใช้ใน ี่ ยุดแผงรับแล่งอาทิตย์ในการขับอากาค โดยใย้สู่ตรในการศำนวณดังนี้ <sup>(14</sup>)

> ความต้องการของกำลังทางทฤษฎี =  $\frac{W}{\rho}$   $\Delta h / m$  (g/g<sub>c</sub>) x  $\frac{3.6}{3,600}$  $(5.20)$

(g/g คือแฟคเตอร์แปลงค่ำมีหน่วยเป็น วัตตุ/ีเกก.ม/ว))

ในการขับอากาศนั้นต้องใช้พัดลมในการทำงานดังกล่าว ฉะนั้นถ้าประมาณว่าประลิทธิภาพ ของมอเตอร์ (motor efficiency) มีค่ำ 0.85 $^{(2)}$  และ ประลิทธิภาพของพัดลม (fan efficiency) มีค่า 0.7  $^{(2)}$  จะทำให้สามารถคำนวณหาความต้องการกำลังไฟฟ้า (Electrical Power Requirement) สำหรับพัดลมที่ใย้ในยุดแผงรับแล่งอาทิตย์ได<sup>้</sup> โดยใย<sup>้</sup>ลู่ตรคำนวณดังนี้ $^{(14)}$ 

้เมื่อรวมค่ำ เฮดลอล ที่แผงรับแล่งอาทิตย์และที่ท่อล่งแล้วใช้ล่มการที่ 5.20 และ 5.21 ก็ จะสามารถคำนวณค่ำความต้องการกำลังไฟฟ้าสำหรับพัดลมที่ใช้ในชุดแผงรับแล่งอาทิตย์ได้ ดังตารางที่ 5.6

### ตารางที่ 5.6

### แล่ดงค่ำความต้องการกำลังไฟฟ้ายองพัดลมยุดที่ 1 (ก.จูลล์/ช่ม)

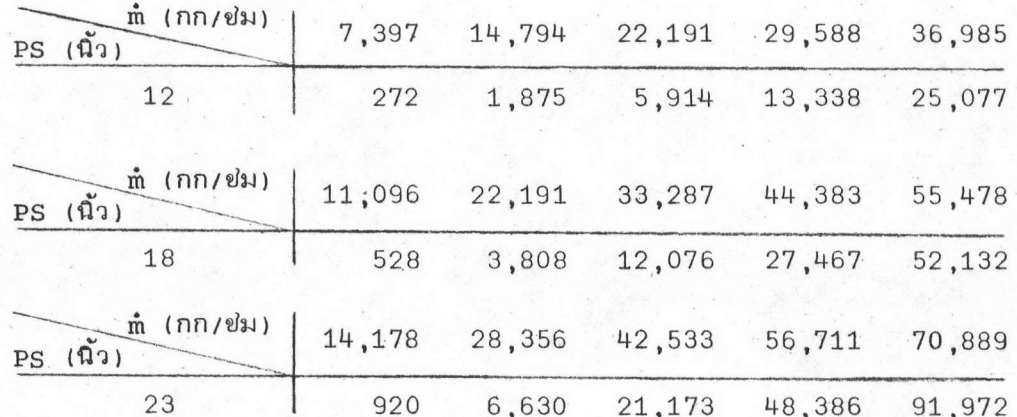

หมายเหตุ จากผลของการคำนวณล่รุปได้ว่าค่าความต้องการกำลังไฟฟ้าของพัดลมยุดที่ 2 เป็น 97.5% 96.4% และ 95.7% ของยุตที่ 1 สำหรับระยะระหว่างแผ่น (PS) 12, 18 และ 23 นิ้วตามสำดับ ในทำนองเดียวกันค่ำความต้องการกำลังไฟฟ้าของพัดลมยุดที่ 3 เป็น 95.1% 92.5% และ 91.5% สำหรับระยะระหว่างแผ่นต่าง ๆ ตามสำดับ

# พสังงานความร**้อนที่ลู่**ญเสียที่ท่อลั่งอากาศจากแผงรับแล่งอาทิตย์ลู่ห้องเผาไหม

การลู่ญู เลียพลังงานความร้อนที่ท่อล่งอากาศนั้นโดยวิธีการนำความร้อนซึ่งล่ามารถจะคำนวณ หาได้ดังนี้

หาค่ำ U, ล้มประลิทธิ์การลูญเลียความร*้*อนทั้งหมดที่ท่อล่งของชุดแผงรับแล่งอาทิตย<sup>์</sup> ในที่นี้ จะไม่ คิดความต้านทานเนื่องจากการพาความร้อนและการแผ่รังลีความร้อนลู่บรรยากาค่โดยล่มมุติให้ เป็น 0 เพราะค่ำความต้านทานนี้มีค่าน้อยมากเมื่อเทียบกับความต้านทานของฉนวนกันความร้อน

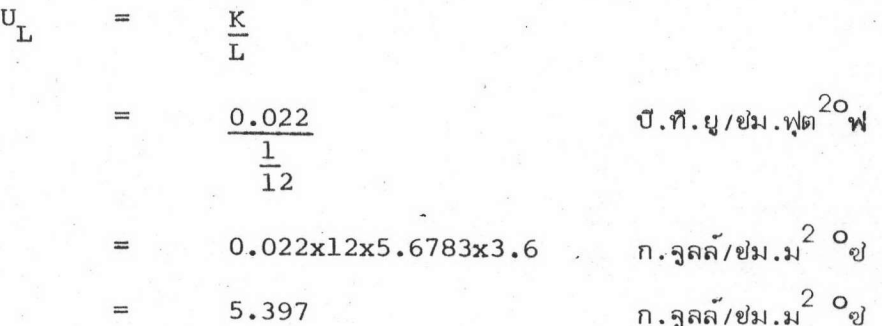

: หาอัตราการสูญเลียความร้อนต่อหน่วยพื้นที่โดยสูตร <sup>(10</sup>)

$$
q_{\text{loss}, \text{duct}} = U_{\text{L}} (T_{\text{f}} - T_{\text{a}}) \tag{5.22}
$$

โดยที่ T<sub>r</sub> และ T นั้นต้องเป็นค่าเฉลี่ยเพื่อล่ะดวกในการคำนวณ ซึ่งค่า T หาเฉลี่ย ได้จากตารางที่ 5.1 โดยคิดที่ช่วงเวลาที่มีพลังงานแล่งอาทิตย์ (Solar radiation) ซึ่งมีอยู่ 10 ยั่วโมง ล่วน  $\texttt{T}_{\texttt{f}}$  นั้นจะเป็นค่าเฉลี่ยของอุณหภูมิของอากาศร้อนในท่อด้วย ซึ่งจะหาได้โดยการประมาณ ค่ำเฉลี่ยจากค่าอุณหภูมิสู่งสุด และต่ำสู่ดจากผลลัพธ์ที่ได้จากการจำลอง (Simulation) ระบบผลิต อากาศร้อนด้วยโปรแกรม ดังนั้นการคำนวณหาการสู่ญเลียพลังงานความร้อนที่ท่อล่งจะมีดังนี้

$$
Q_{\text{loss}, \text{duct}} = U_{\text{L}} A (T_{\text{f}} - T_{\text{a}})
$$
  
\n
$$
Q_{\text{loss}, \text{duct}} = 5.397(98.2 + 84.8 + 71.5) (4) (\bar{T}_{\text{f}} - 28.816)
$$
  
\n
$$
= 5,494.15 (\bar{T}_{\text{f}} - 28.816)
$$

## (A คือพื้นที่ทั้งหมดของฉนวนที่หมท่อล่งจากแผงรับแล่งอาทิตย์ถึงห้อง เผาไหม้)

ด้วย เหตุที่ช่วง เวลาที่มีการลู่ญู เลียความร้อน เท่ากับจำนวนชั่วโมงที่พัดลมดูดอากาคที่ใช้ในชุด แผงรับแล่งอาทิตย์ (Operating Collector Fan Hours)ทำงาน ดังนั้นพลังงานความร้อนที่ล่อเลีย จะลำมารถหาได้ดังสูตรข้างล่างนี้

> พลังงานความร้อนที่สู่ญเสีย (ก.จูลล์) = 5**,494.1**5(hrs)( $\overline{T}_f$  - 28.816) (5.23) (hrs คือ ชั่วโมงที่พัดลมทำงาน)

### ล่รูปผลการจำลองระบบทั้งหมดทางพลังงาน

เมื่อนำเอาผลการจำลองระบบผลิตอากาศร้อนทั้งในล่่วนที่ได้มาจากการประมวลผลโดยเครื่อง คอมพิวเตอร์ (Run Programs) และการคำนวณโดยวิธีธรรมดา ก็ทำให้ลำมารถล่รุปผลการจำลอง ระบบทั้งหมดทางพลังงานได<sup>้</sup> ซึ่งในการจำลองระบบนี้มีองค<sup>ั</sup>ประกอบ (factor) ต่ำง ๆ ของล่วน ประกอบแผงรับแล่งอาทิตย์ เป็นตัวกำหนดในการพิจารณาผลทางพลังงานที่มีต่อระบบทั้งหมด ดังนั้น องค์ประกอบต่าง ๆ เหล**่**านี้จะมีอิทธิพลอย่างมากในงานด้านออกแบบ (Design) แผงรับแล่งอาทิตย<sup>์</sup> ของระบบ

#### องค์ประกอบที่สำคัญได้แก่

- $1.$ แบบ (Type) ของแผงรับแล่งอาทิตย์
- ผิวดูดพลังงานเป็นชนิดที่ผิวเป็นซีเลคตีฟ (Selective Surface or Non-Selec- $2.$ tive Surface) หรือผิวไม่เป็นขี่เลคตีฟ
- 3.  $s = 3$
- 4. อัตราการไหลของอากาศที่แผงรับแล่งอาทิตย์

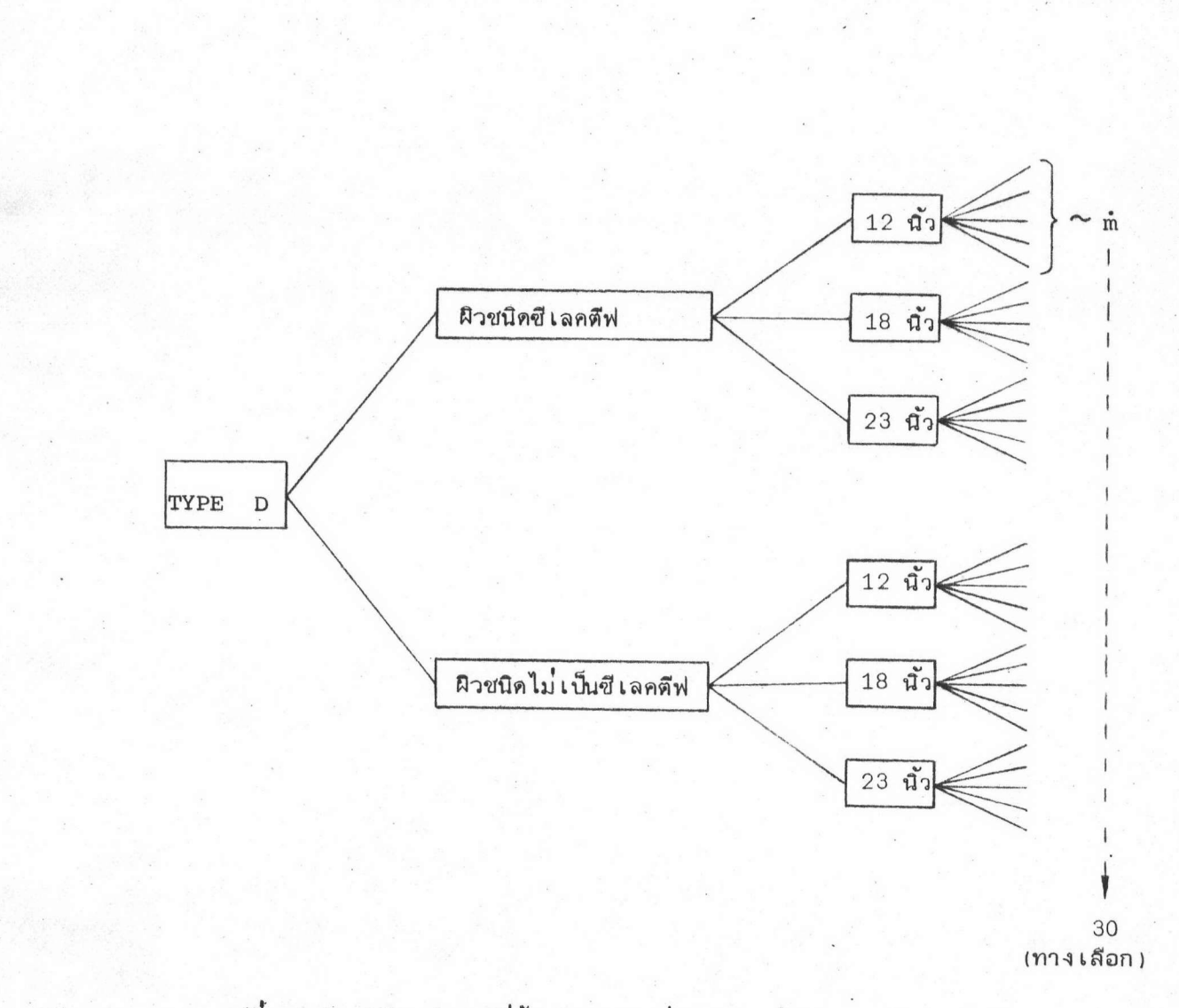

 $\blacktriangle$ 

气

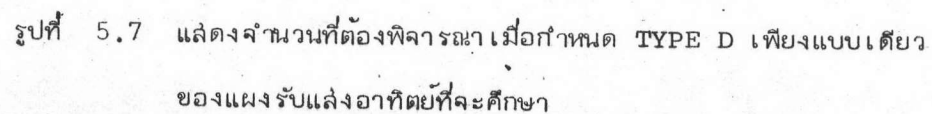

เมื่อคำนึงถึงองค์ประกอบทั้งหมดในการพิจารณา ซึ่งองค์ประกอบแต่ละตัวมีทางเลือกอยู่ หลายทางและองค์ประกอบเหล่านี้จะมีลักษณะที่ขึ้นต่อกัน ดังนั้นทางเลือกที่เกิดจากการรวมองค์ประกอบ เข้าด้วยกันจะเท่ากับผลคูณของทางเลือกขององค์ประกอบแต่ละตัวเข้าด้วยกัน

เมื่อ 1. แบบของแผงรับแล้งอาทิตย์มีอยู่ 3 แบบ (ทางเลือก)

- 2. ผิวดูดพลังงานมี 2 ชนิด (ทางเลือก)
- ระยะระหว่างแผ่น 3 ขนาด (ทางเลือก)  $3.$
- 4. อัตราการไหลของอากาค 5 ขนาด (ทางเลือก).

ดังนั้นจะทำให้ต้องศึกษาผลทางพลังงานที่จะ เป็นไปได<sup>้</sup> (3x2x3x5) 90 ครั้ง โดยจะแล่ดง ภาพให้เห็นเป็นตัวอย่างดังรูปที่ 5.7 ซึ่งเป็นเพียงส่วนเดียวเท่านั้น

แต่ด้วยเหตุที่แผงรับแล่งอาทิตย์แบบ Type E นั้นเมื่อพิจารณาเปรียบเทียบกับ Type D ใน การศึกษา เบื้องต้นโดยกำหนดให้มีองค์ประกอบผิวดูดพลังงานแบบเดียวกัน ระยะระหว่างแผ่นและอัตรา การไหลยองอากาคเท่ากัน พบว่า Type E จะให้พลังงานน้อยกว**่**า แต่กลับต้องลงทุนในการใช้วัลดุ มากกว่า ดังนั้นจะทำการคึกษาเฉพาะ Type D และ Type E ไม่มีกระจกเท่านั้น จึงทำให้การคึกษา ลดขนาดลงมา เหลือ 60 ครั้ง ที่จะพิจารณา ผลจากการจำลองระบบทั้งหมดดังกล่าวนี้ได้จัดไว้ในภาค ผนวก จ.